# Introduction to Classes and Objects

David Greenstein Monta Vista High School

## Client Class

• A client class is one that constructs and uses objects of another class.

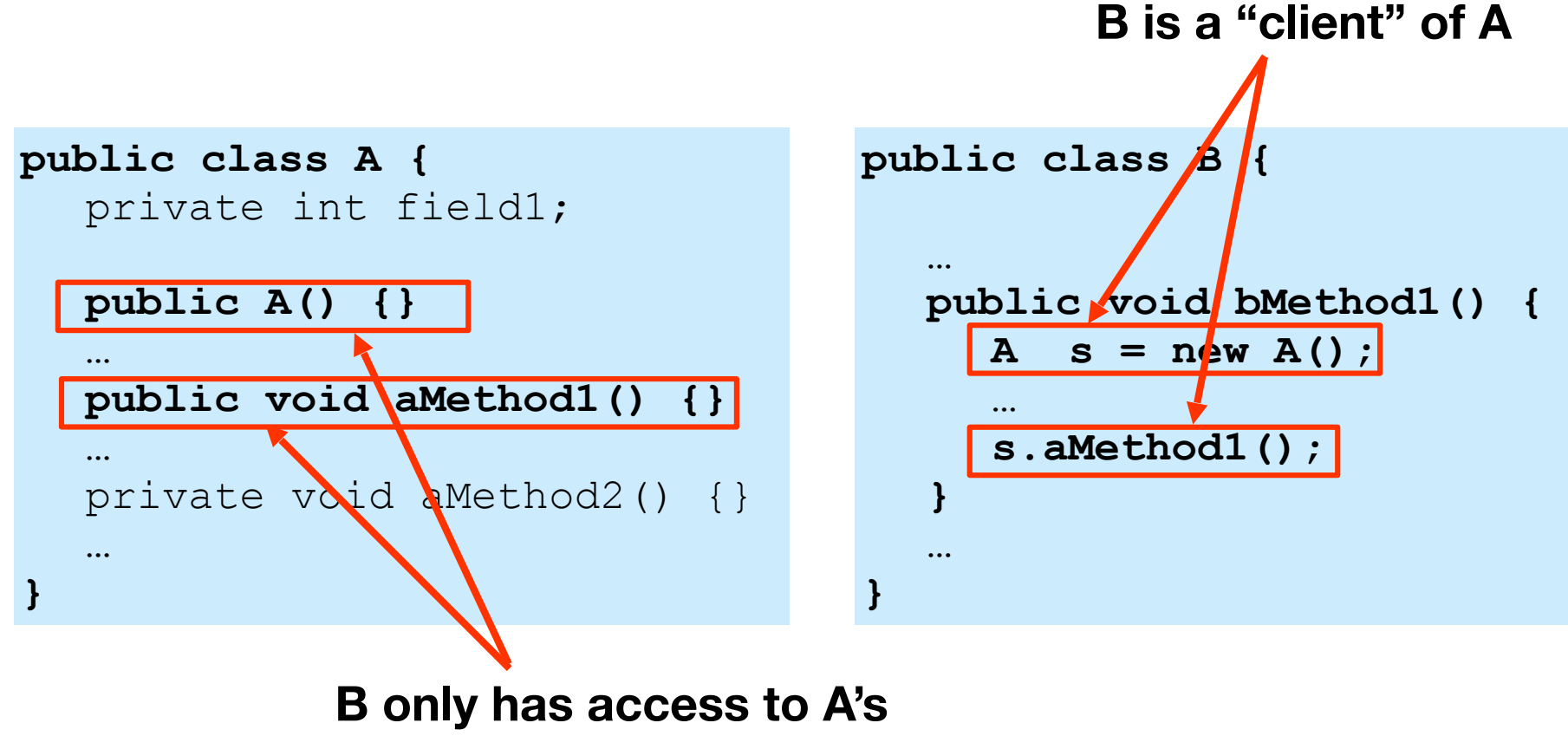

**public constructors and methods**

## Public vs. Private

- **Public constructors** and **methods** of a class are its **interface** with classes that use it (e.g. its clients).
- All fields are usually declared **private** and **hidden** from clients.
- **Constants** in a class are designated *private final*.
- In some rare cases, a constant is universal and it is made *public static final*. (e.g. Math.PI, Math.E)
- "Helper" methods that are needed only inside the class are declared **private**.

# Public vs. Private (cont)

- Private **constructors** are used when the only client is the class itself.
- <sup>A</sup>**private field** is accessible anywhere within the class's source code.
- *• Any object can access and modify a private field of another object of the same class.*

```
public class Fraction 
{ 
      private int num, denom; 
 ... 
      public multiply (Fraction other) 
\left\{ \begin{array}{c} 0 \\ 0 \end{array} \right\} int newNum = num * other.num; 
 ...
```
**• public** modifier

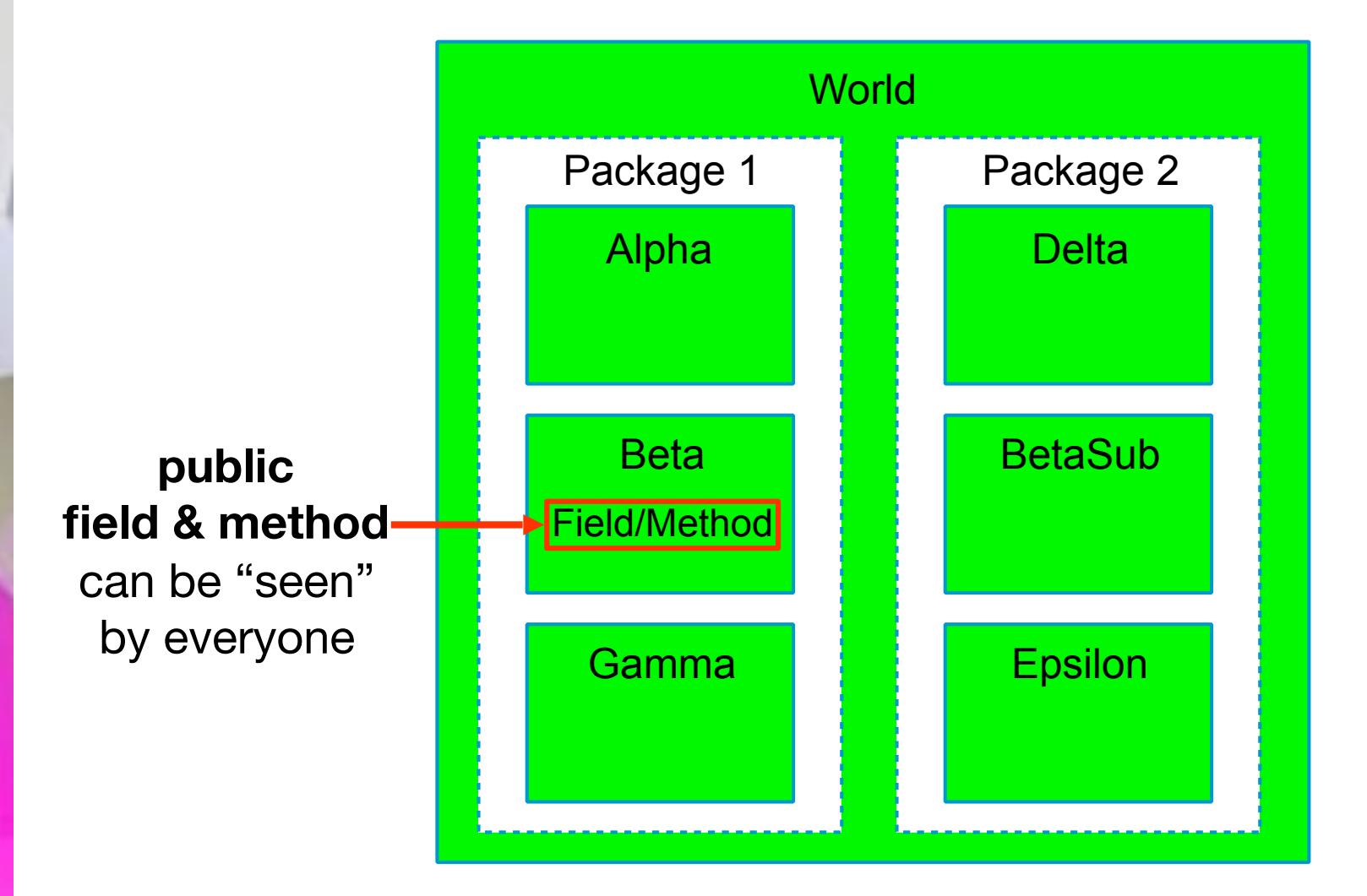

• **private** modifier

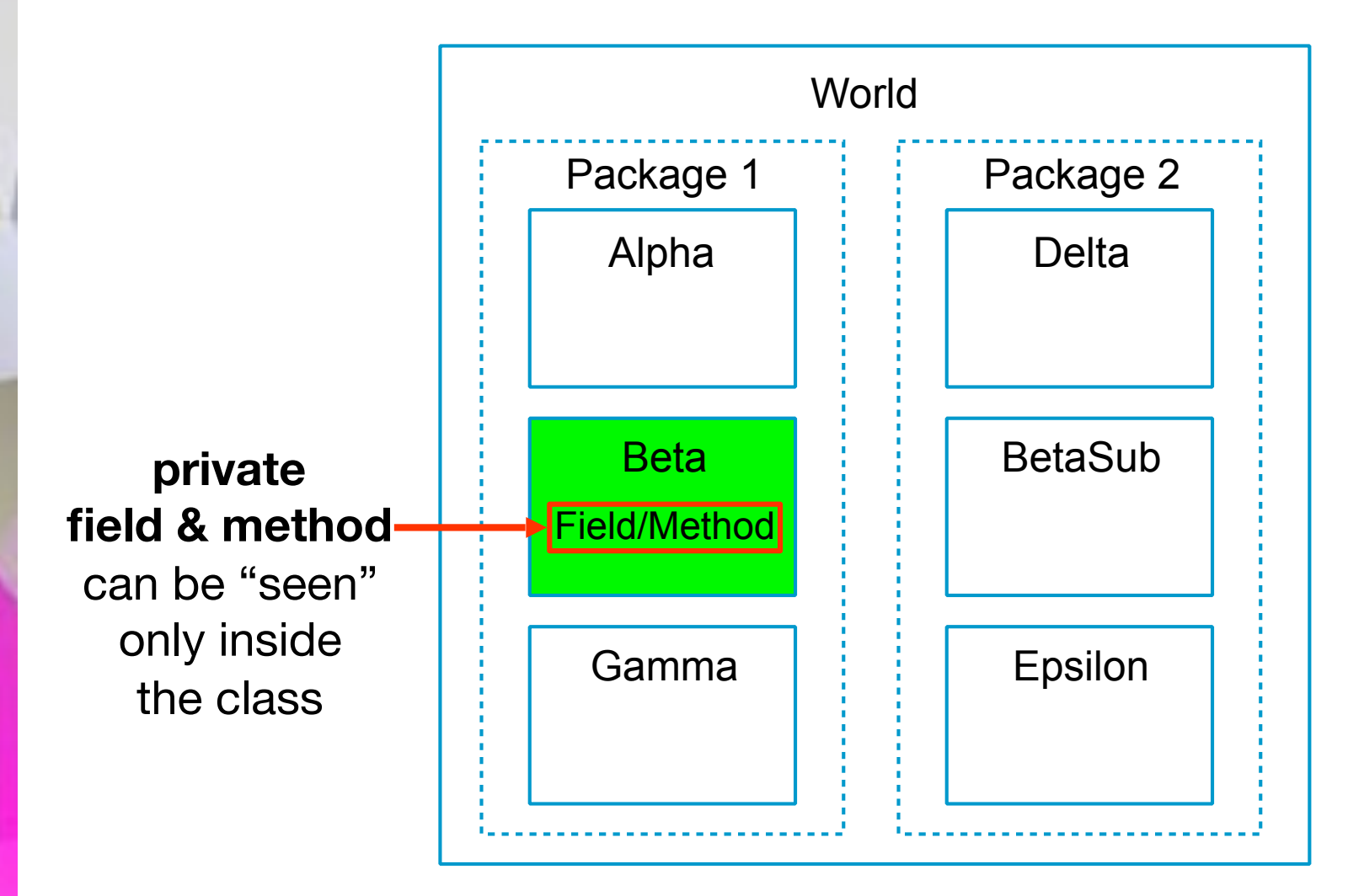

• **protected** modifier

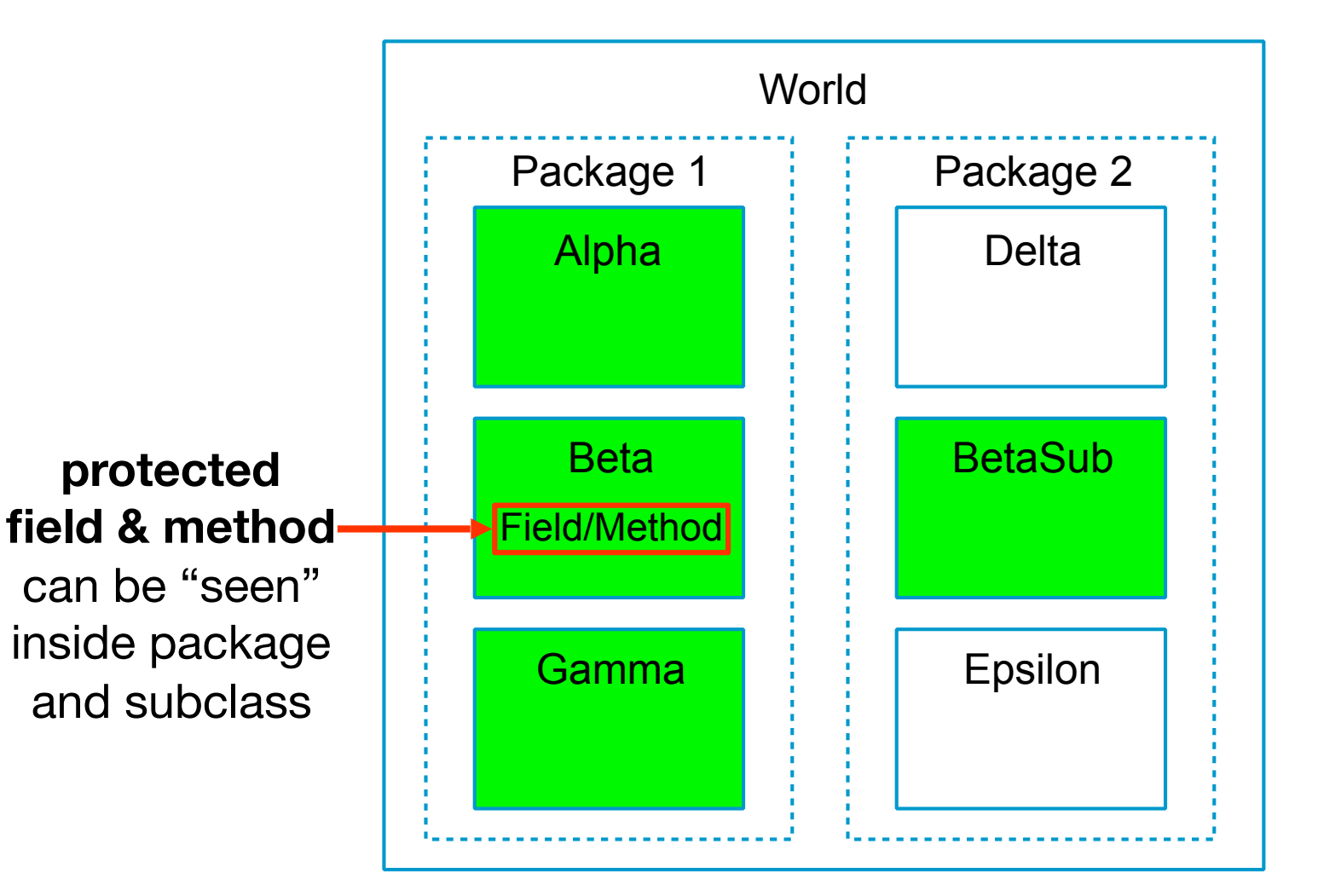

• no modifier

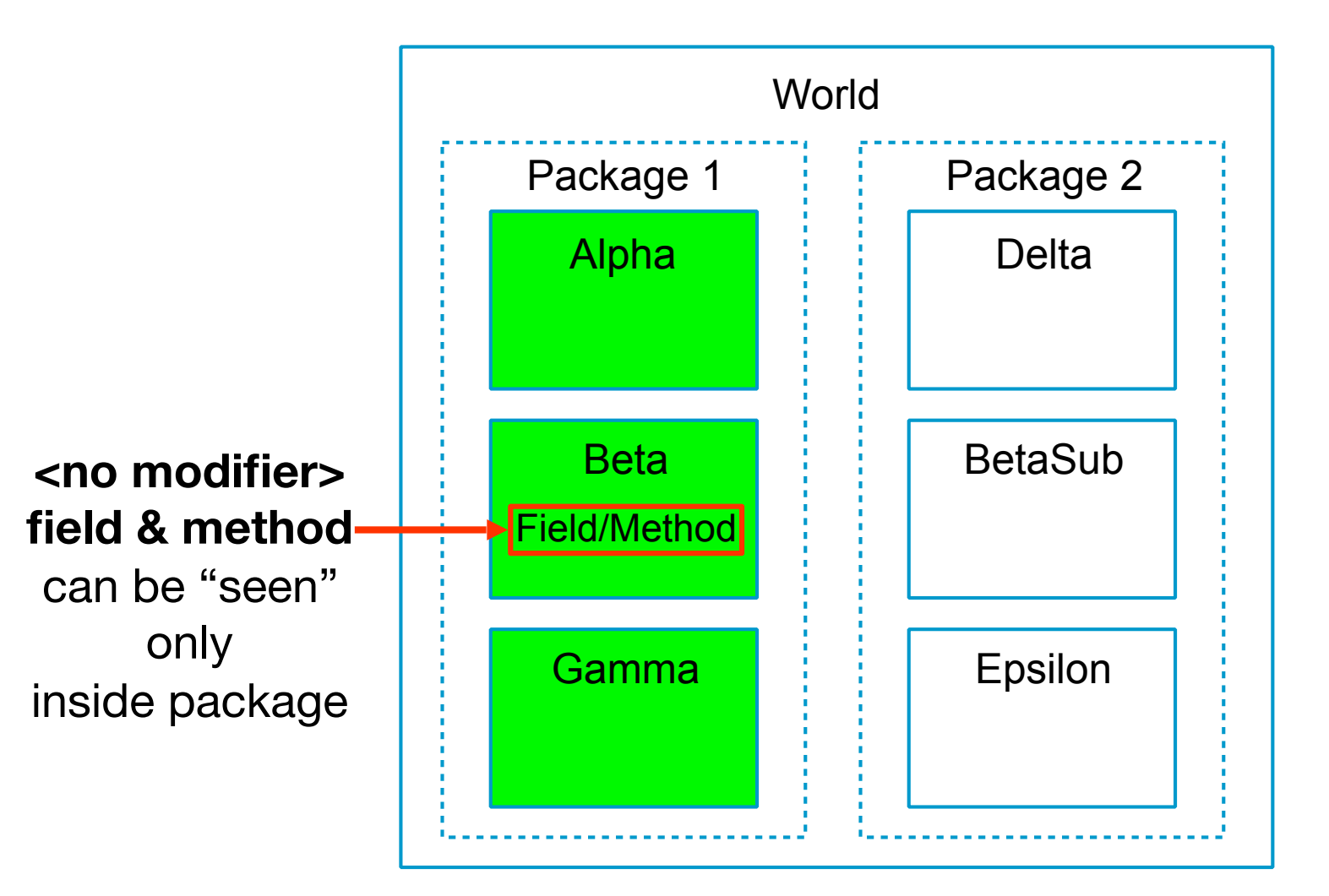

• Field/Method Access Summary

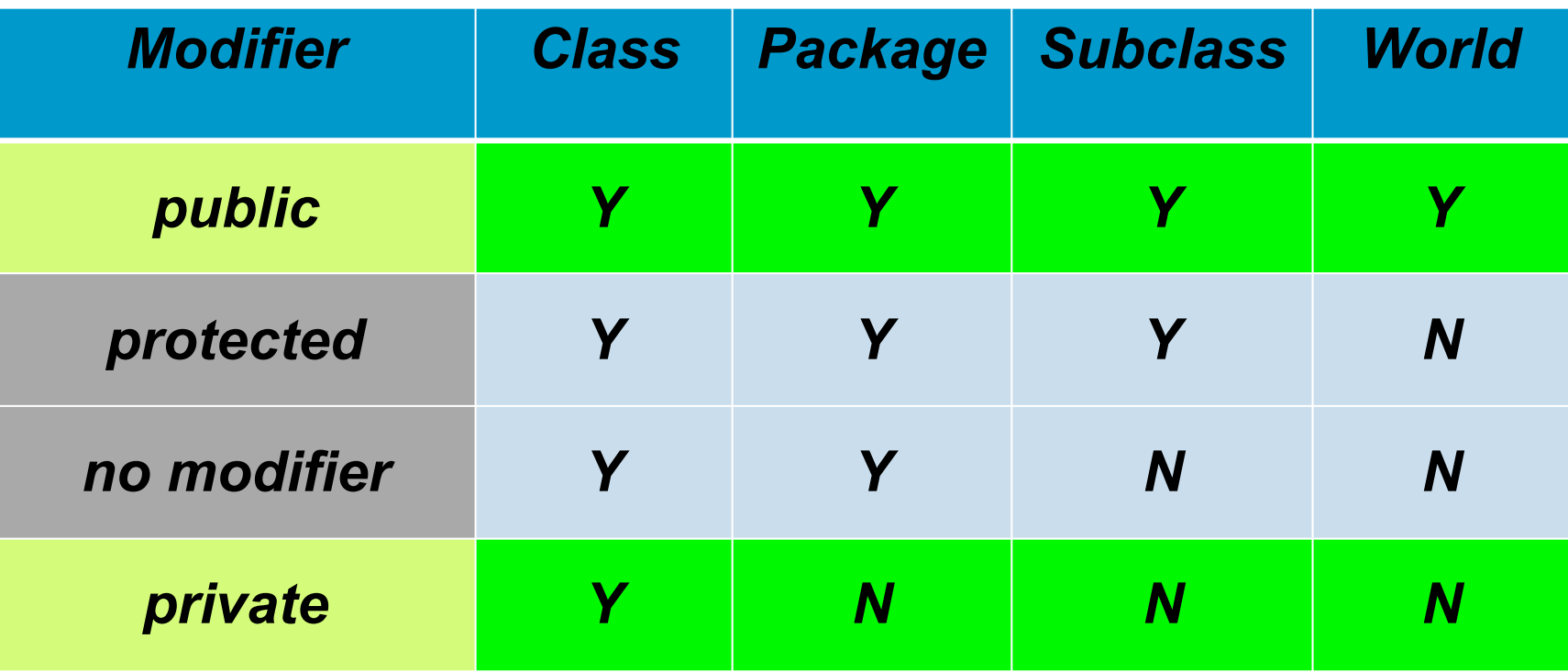

• The AP Exam (and this class) only use **public** and **private** modifiers.

## Accessors and Modifiers

- A programmer often provides methods, called **accessors**, that return values of private fields; methods that set values of private fields are called **modifiers** or **mutators**.
- **Accessors**' names often start with **get**.
- **Modifiers**' names often start with **set**.

```
public class Fraction 
{ 
     private int num, denom; 
 ... 
     public int getNum() { return num; }
     public void setNum(int n) { num = n; } 
 ... 
}
```
## Encapsulation

- **Hiding** the implementation details of a class is called *encapsulation*. (e.g. making all fields and helper methods **private**)
- Encapsulation helps in program **maintenance**. A change in one class does not affect other classes.
- A client of a class interacts with the class only through welldocumented public constructors and methods; this facilitates **team development**.

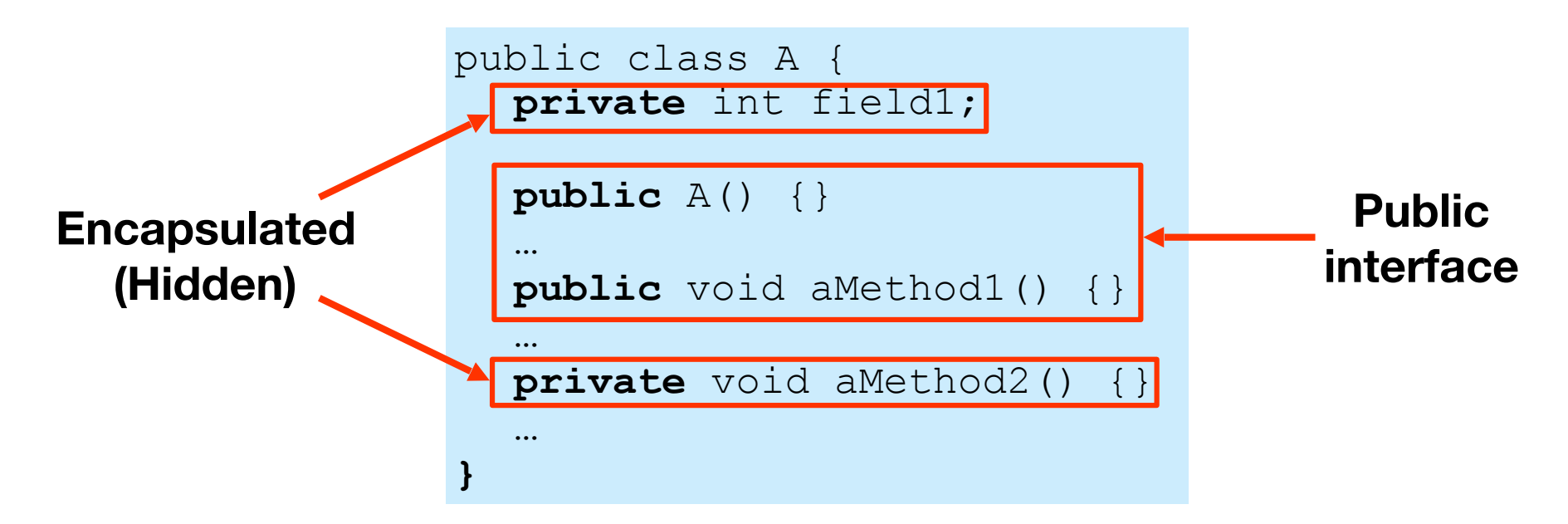

## Constructors

- <sup>A</sup>**constructor** is a procedure for creating objects of the class. It is different than a method.
- Most constructors are **public**.
- A constructor often **initializes** an object's **fields**.
- Constructors do not have a **return** type (not even **void**) and they do not return a value. public class A {

**}**

• All constructors in a class have the **name of the class**.

```
public A() { ... }
public A(int a, String b) 
{ ... }
…
```
• Constructors may take **parameters**.

- If a class has more than one constructor, they must have a different *signature*.
- Programmers often provide a **"no-args"** constructor that takes no parameters.

• If a programmer does not define any constructors, Java provides *one default no-args constructor*, which **allocates memory** and **sets fields to the default values**: numbers to zero, objects to null, boolean to false, and char to null (0) character. public class A { **public A()** { ... } **public A(int a, String b)**  { ... } **… }**

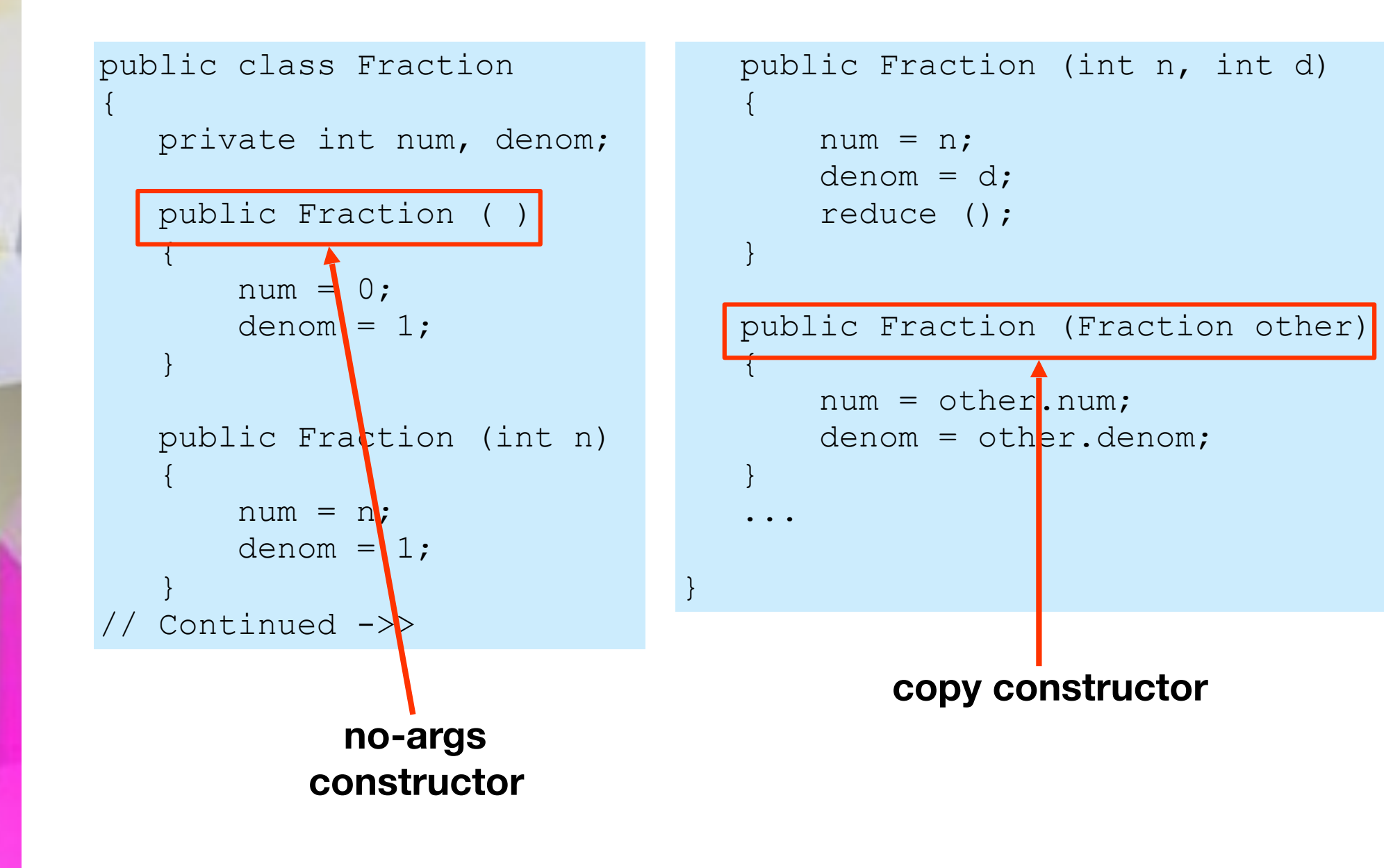

• A nasty bug!!!

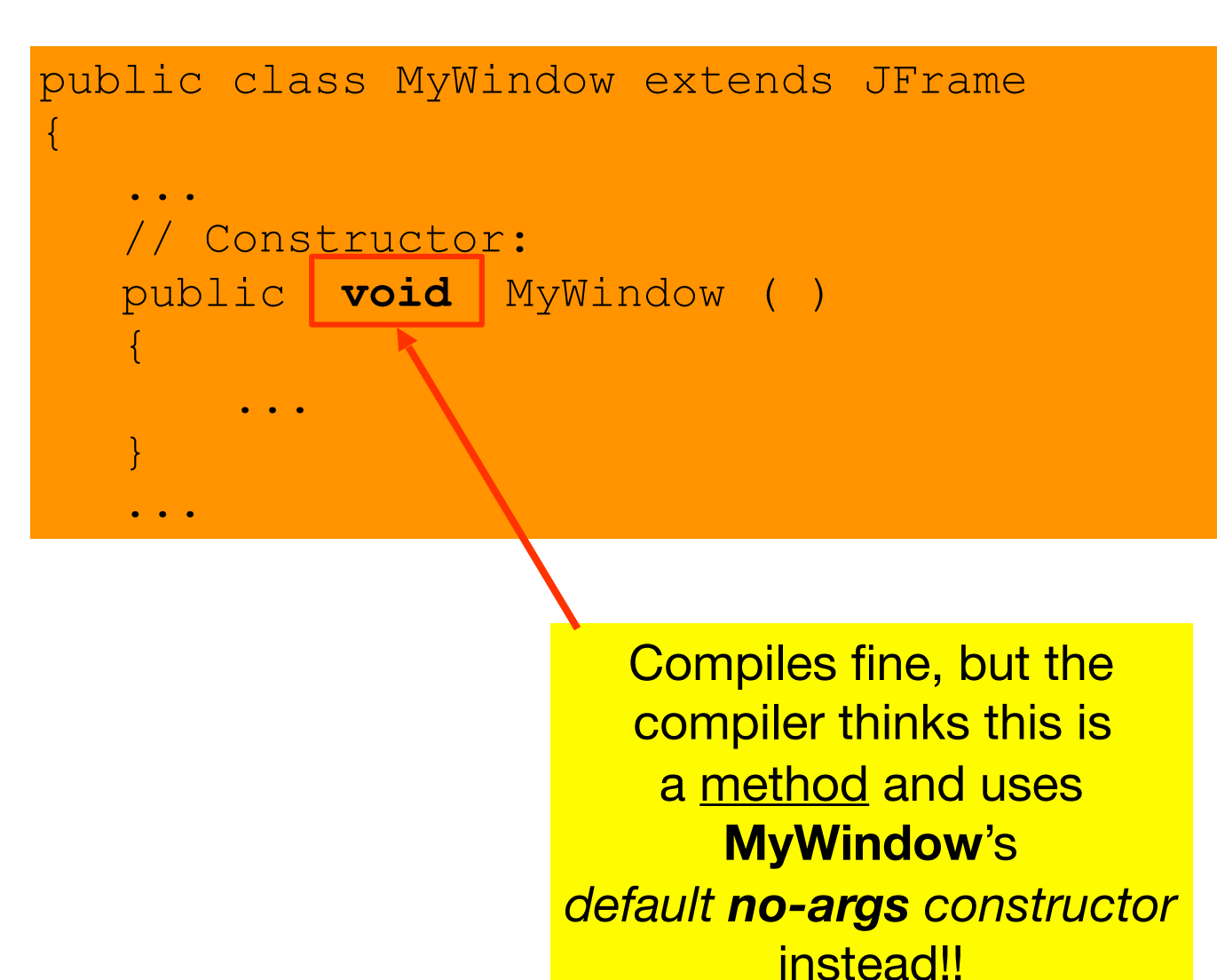

- Constructors of a class can call each other using the keyword **this**.
- Using **this** is a good way to avoid duplicating code, and it makes it easier to maintain. You only need to change one constructor so both are changed.

```
public class Fraction { 
 ... 
     public Fraction (int n) { 
          this (n, 1); 
 } 
 ...
     public Fraction (int p, int q) { 
         num = p;denom = q;
          reduce (); 
\begin{pmatrix} 1 & 1 \\ 1 & 1 \end{pmatrix}<u>. . . . .</u>
```
# *new* Operator

- Constructors are invoked when using the **new** operator.
- Parameters passed by the **new** operator must match the number, types, and order of parameters expected by one of the constructors.

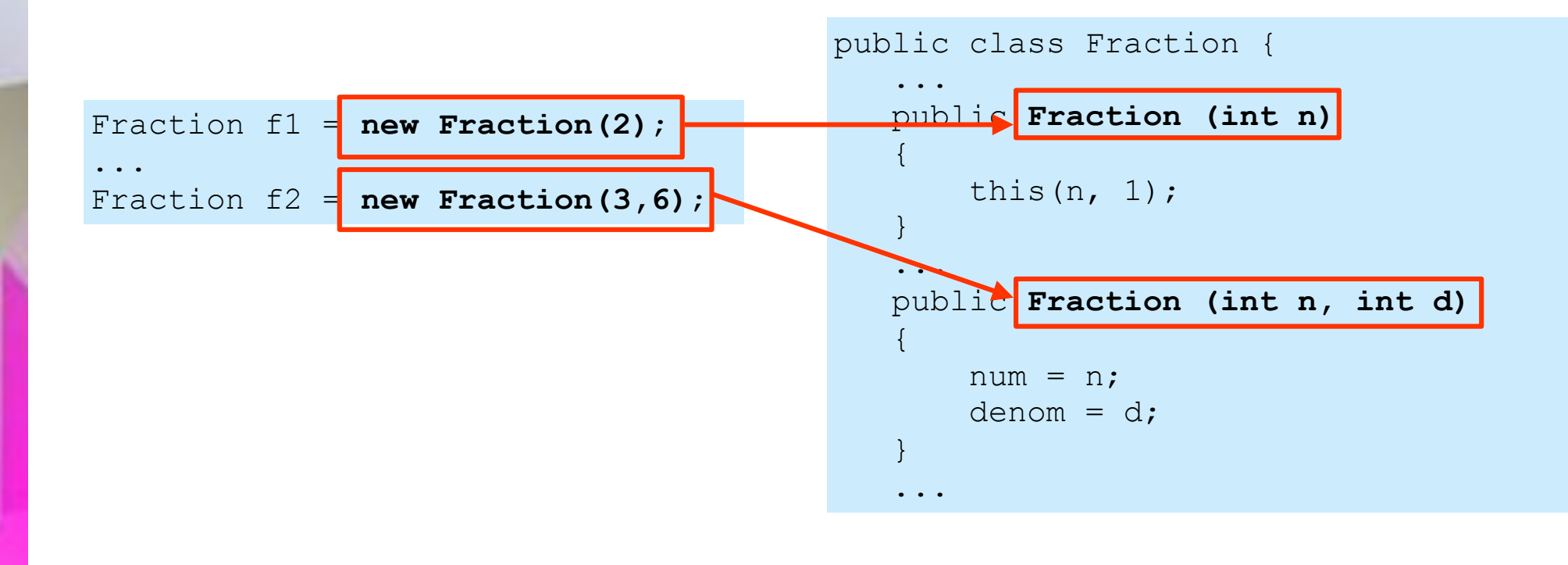

## References to Objects

Fraction  $f1$  = new Fraction  $(3, 7)$ ; Fraction  $f2 = f1$ ;

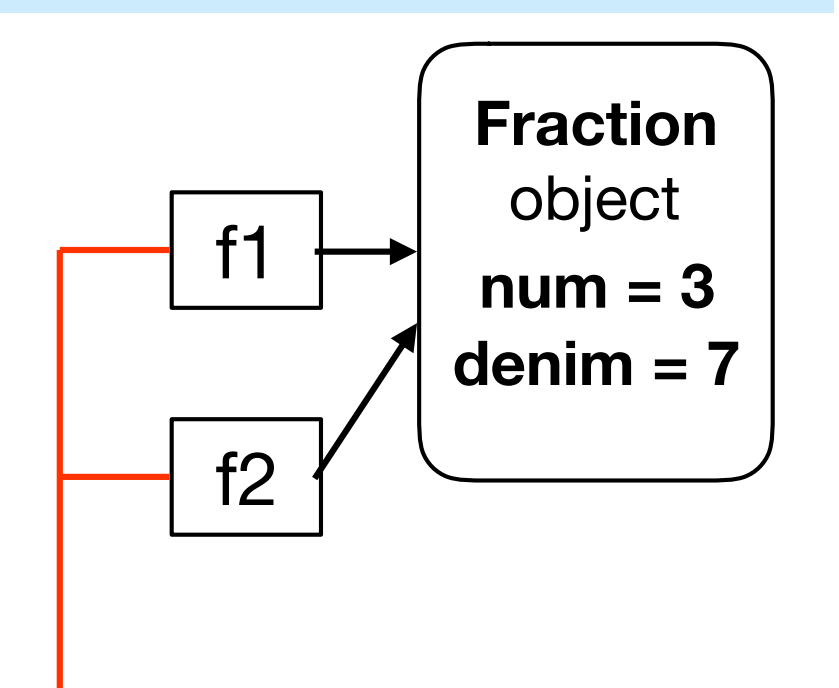

Refer to the same object

Fraction  $f1 = new Fraction(3,7);$ Fraction  $f2 = new Fraction(3,7);$ 

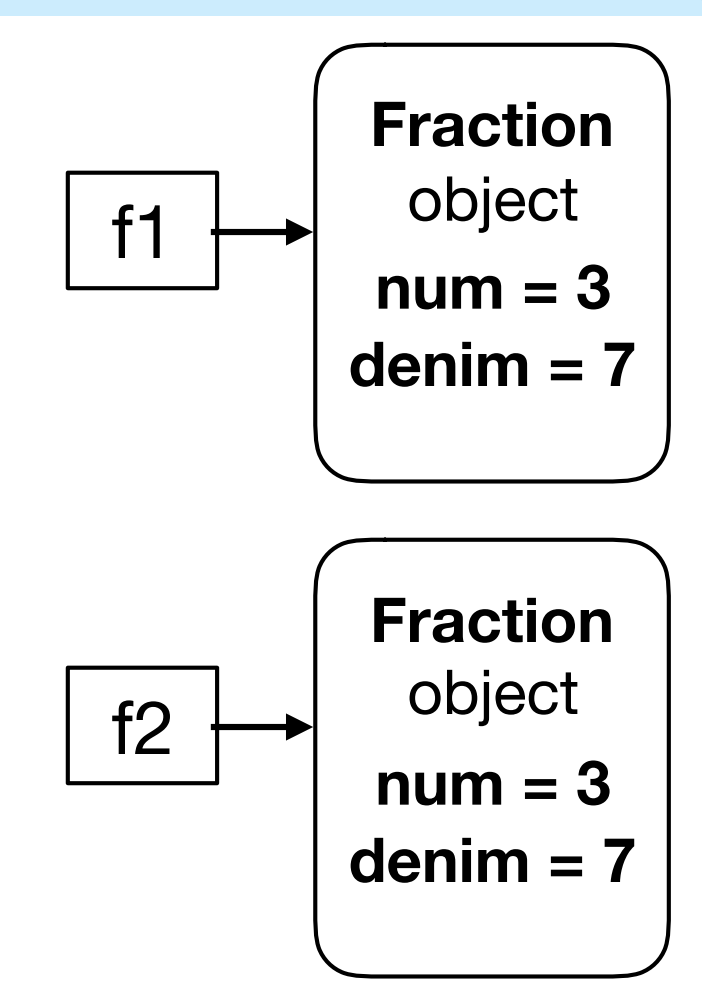

## Methods

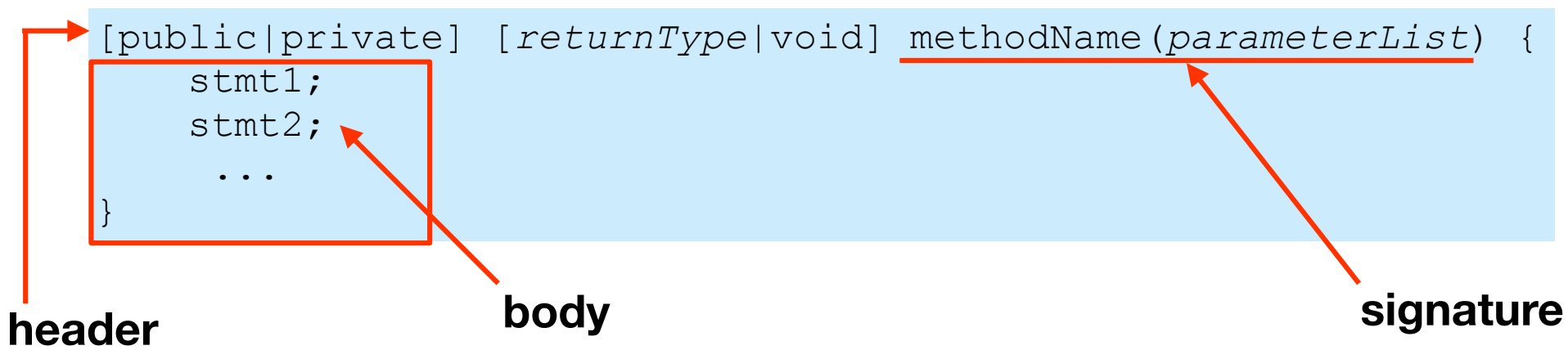

- A method is always defined inside a class.
- Methods used by client classes are **public**.
- "Helper" methods only used inside the class are **private**.
- Style:
	- Method names start with a lowercase letter.
	- Method names are "verb-like".

# Passing Parameters

- A parameter is something passed with a method call.
- Any expression that has an appropriate data type can serve as a parameter.
- Methods can return one primitive or object.
- A "smaller" type can be promoted to a "larger" type.

#### **Calling a method**

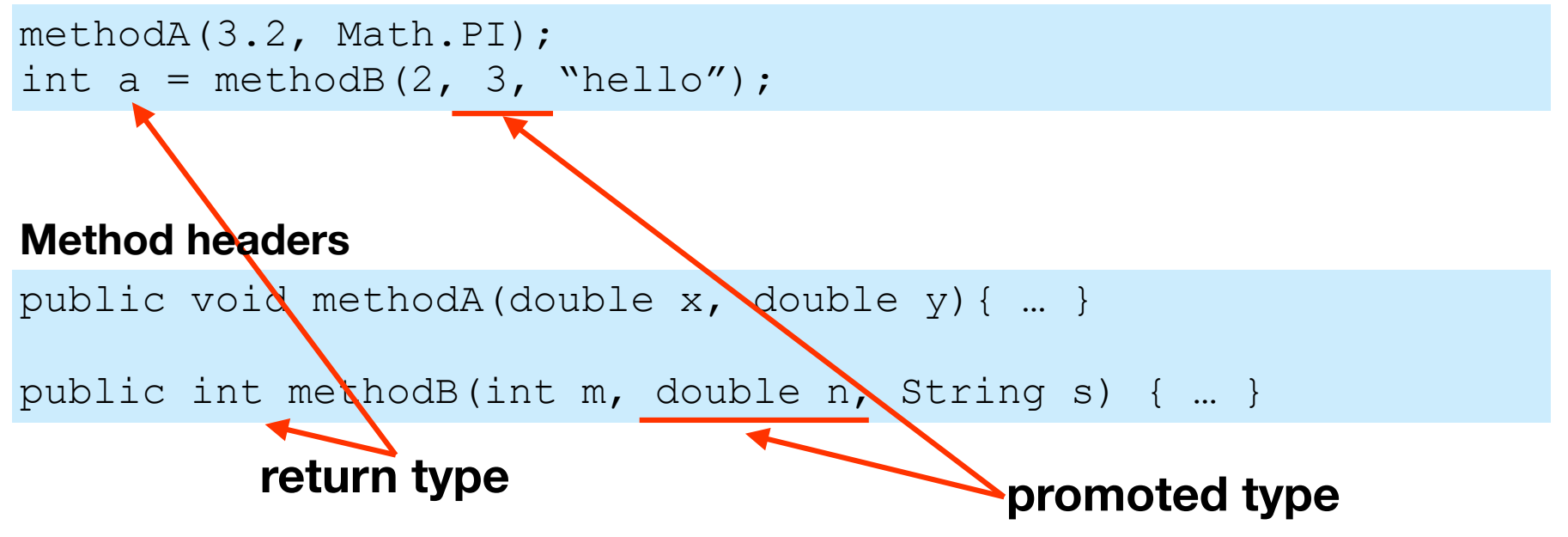

# Pass by Value

- Primitive data type parameters are always "pass by value". A copy of the value is made of the parameter.
- In this example, **num** changes in the **fibonacci()** method but the original variable **a** does not change.

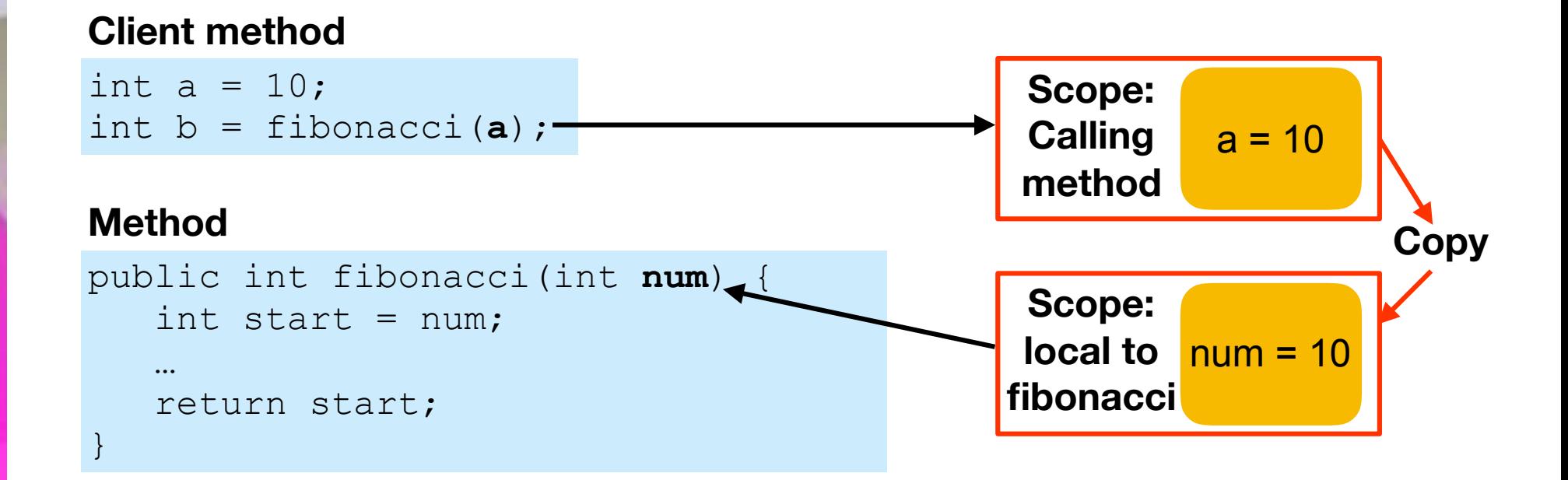

### Pass by "Reference" (Value)

- Objects are always passed as references: the reference (object address) is copied, not the object.
- In this example, any changes to the **fig** object is reflected in the original **f** object.

#### **Client method**

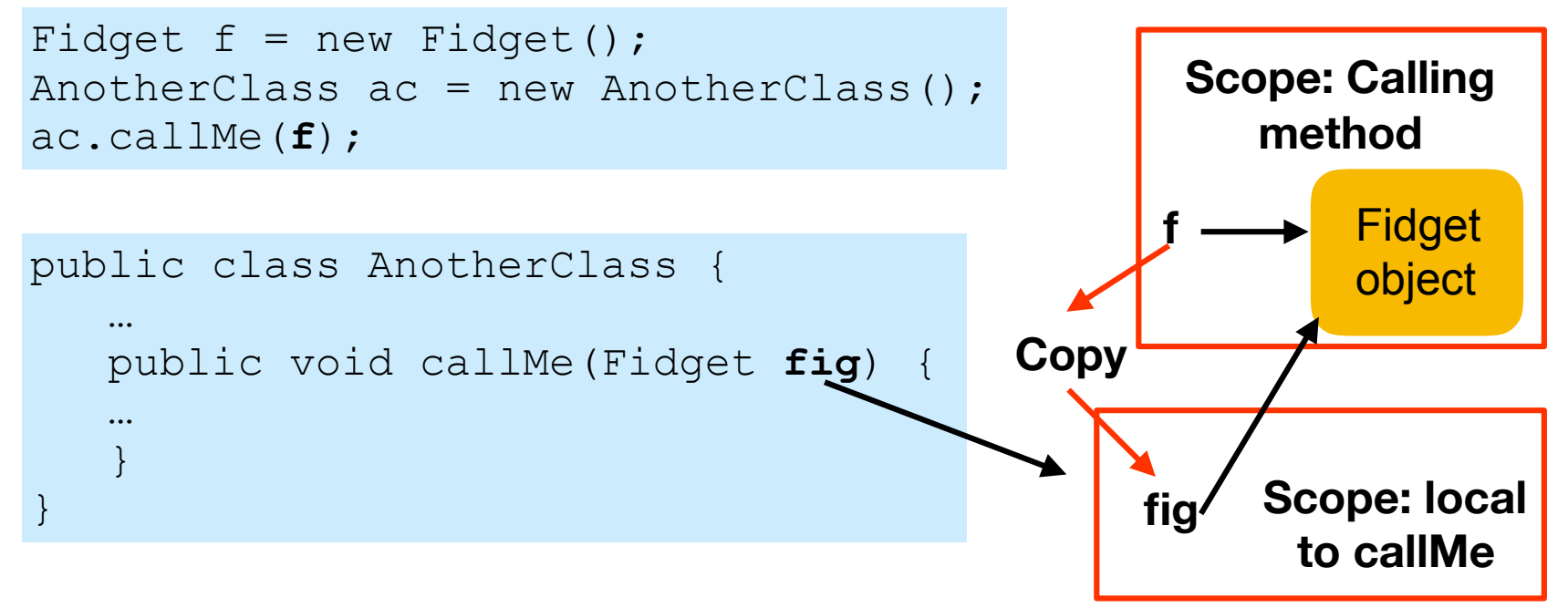

# "this" Object

• Inside a method, **this** refers to the object for which the method was called. **this** can be passed to other constructors and methods as a parameter:

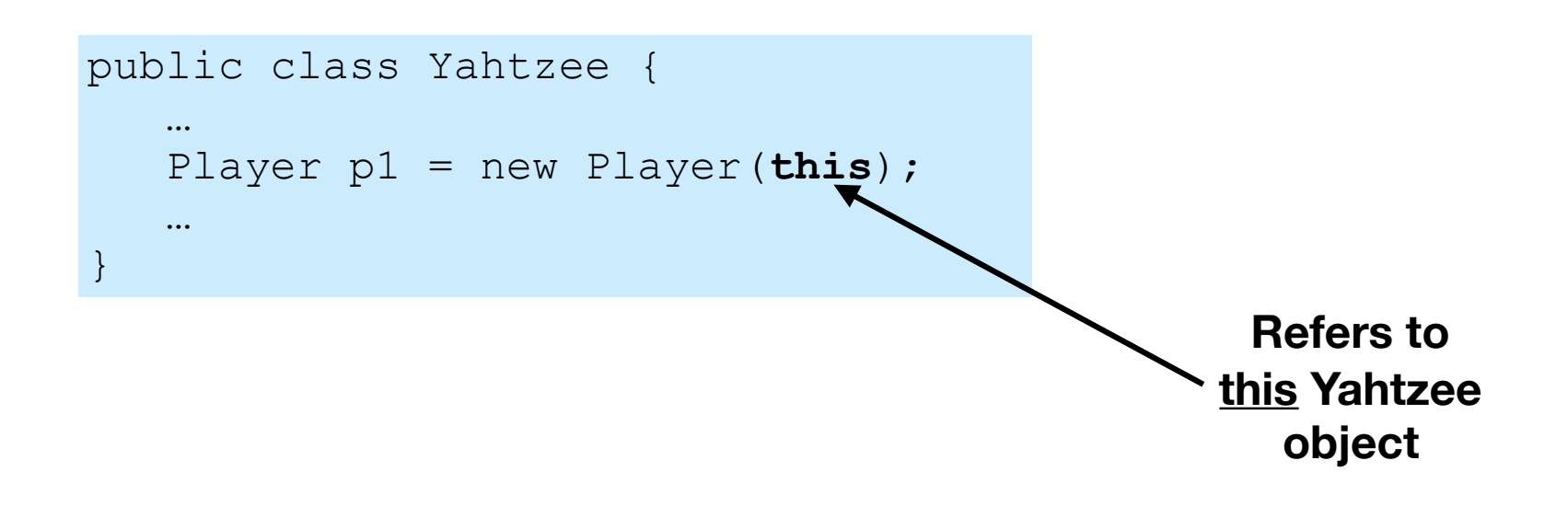

## return Statement

- A method, unless **void**, returns a value of the specified type to the calling method.
- The **return** statement is used to immediately quit the method and, if not **void**, return a value or **null**.

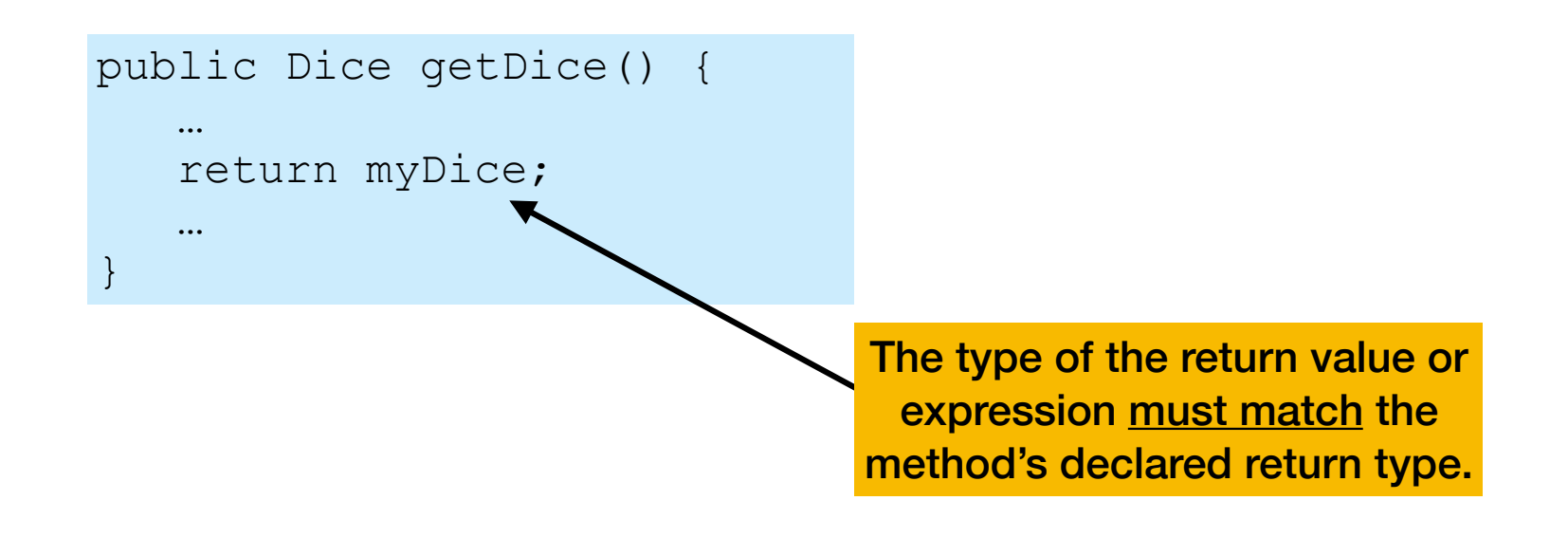

# Overloaded Methods

- Methods of the same class that have the same name but different numbers or types of parameters are called **overloaded** methods.
- Use overloaded methods when they perform similar tasks.

#### **Math class - different parameter types**

```
public static int abs(int num) { … } 
public static double abs(double num) { … }
```
#### **String class - different number of parameters**

```
public static String substring(int num) { … } 
public static String substring(int start, int stop) { … }
```
## Overloaded Methods (cont)

- The compiler treats overloaded methods as completely different methods.
- The compiler knows which one to call based on the number and the types of the parameters passed to the method.

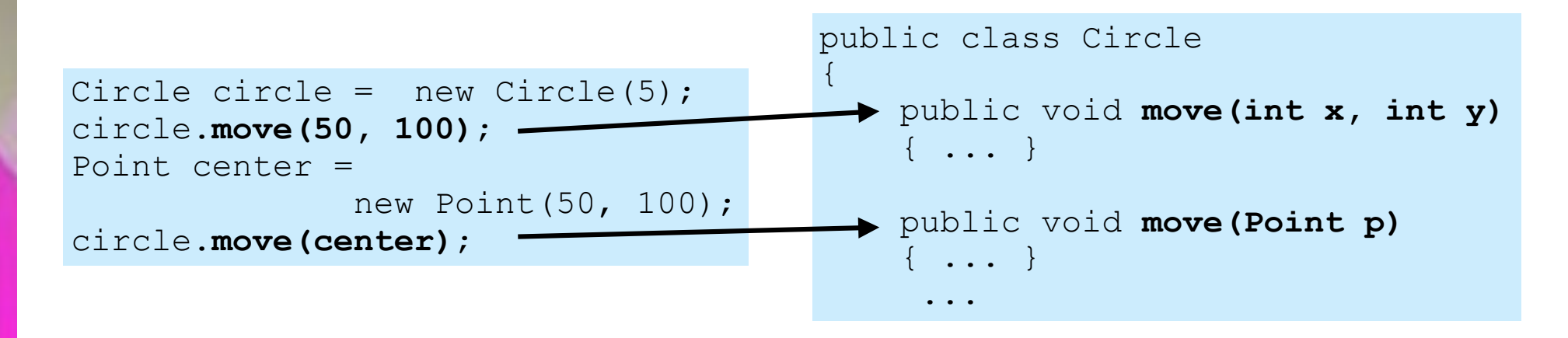

### Overloaded Methods (cont)

• The return type alone is not sufficient for making a distinction between overloaded methods.

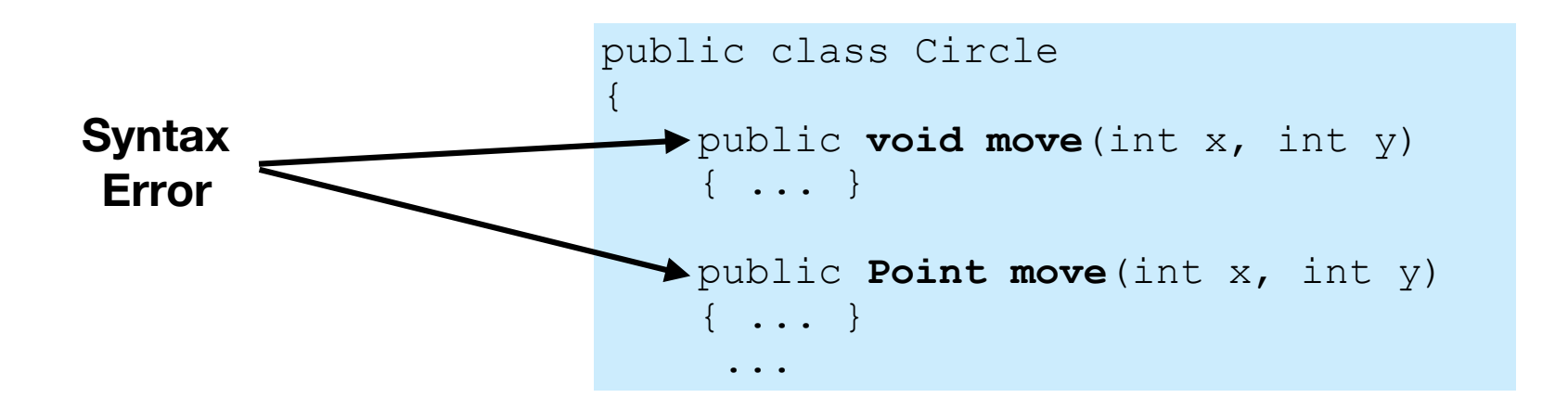

## Static Fields

- <sup>A</sup>**static** field (a.k.a. class field or class variable) is shared by all objects of the class.
	- Used for constants across classes.
	- Used to collect statistics or totals of all classes.
- <sup>A</sup>**non-static** field (a.k.a. instance field or instance variable) belongs to an individual object.
- Public static fields, usually global constants, are referred to in other classes using "dot notation": ClassName.constName

```
public class Die
{ 
    public static int DEFAULT_SIDES = 6;
 ...
for (int a = 0; a < Die. DEFAULT SIDES; a^{++})
 ...
```
# Static Fields (cont)

- Usually **static fields** are NOT initialized in constructors. They are initialized either in declarations or in **public static** methods.
- If a class has only **static** fields, there is no point in creating objects of that class (all of them would be identical).
- **Math** and **System** classes are examples of the above. They have no public constructors and cannot be instantiated.

```
public class Die
{ 
    public static int DEFAULT_SIDES = 6;
 ...
```
## Static Methods

- **Static methods** can access and manipulate a class's **static** fields.
- **Static methods** are called using "dot notation": ClassName.statMethod(...)

```
double x = <b>Math.random()</b>; double y = Math.sqrt(x);
 System.exit();
```
# Static Methods (cont)

• Static methods cannot access non-static fields or call non-static methods of the class.

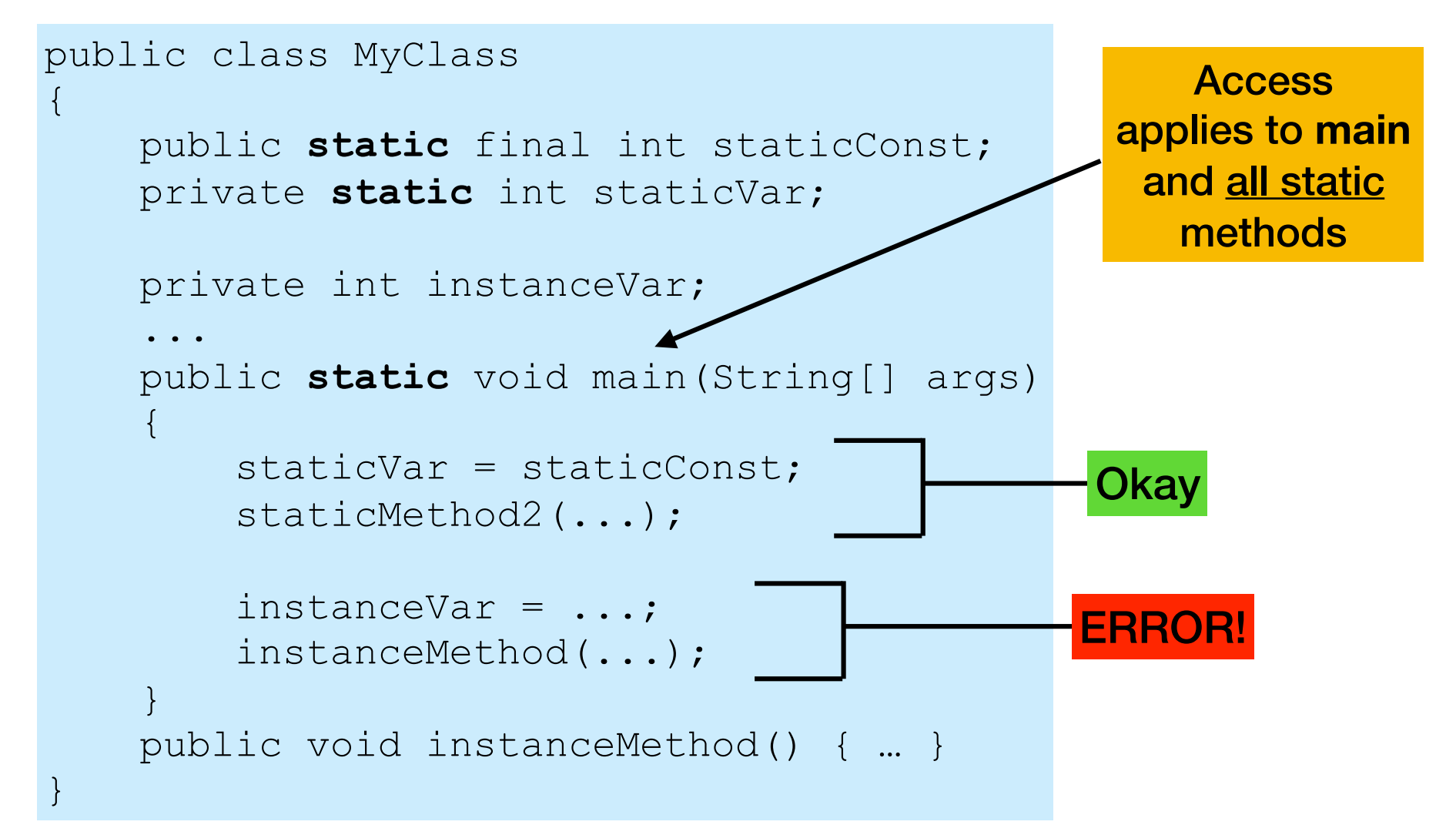

## Non-Static Methods

• <sup>A</sup>**non-static method** is called for a particular object using "dot notation" bound to an instance.

```
Die d1 = new Die();
d1.roll(); 
int a = d1.getValue();
```
• **Non-static methods** can access all fields and call all methods of their class, both static and non-static!

```
public class Die { 
   private int value; 
   private static final int DEFAULT_SIDES = 6; 
   public void roll() { … } 
 … 
   public static void staticMethod(int num) { … } 
 … 
   public int rollAndGetValue() { 
      roll(); 
     staticMethod(DEFAULT SIDES);
      return value; 
 } 
}
                                                         All Okay!!
```
### Questions?